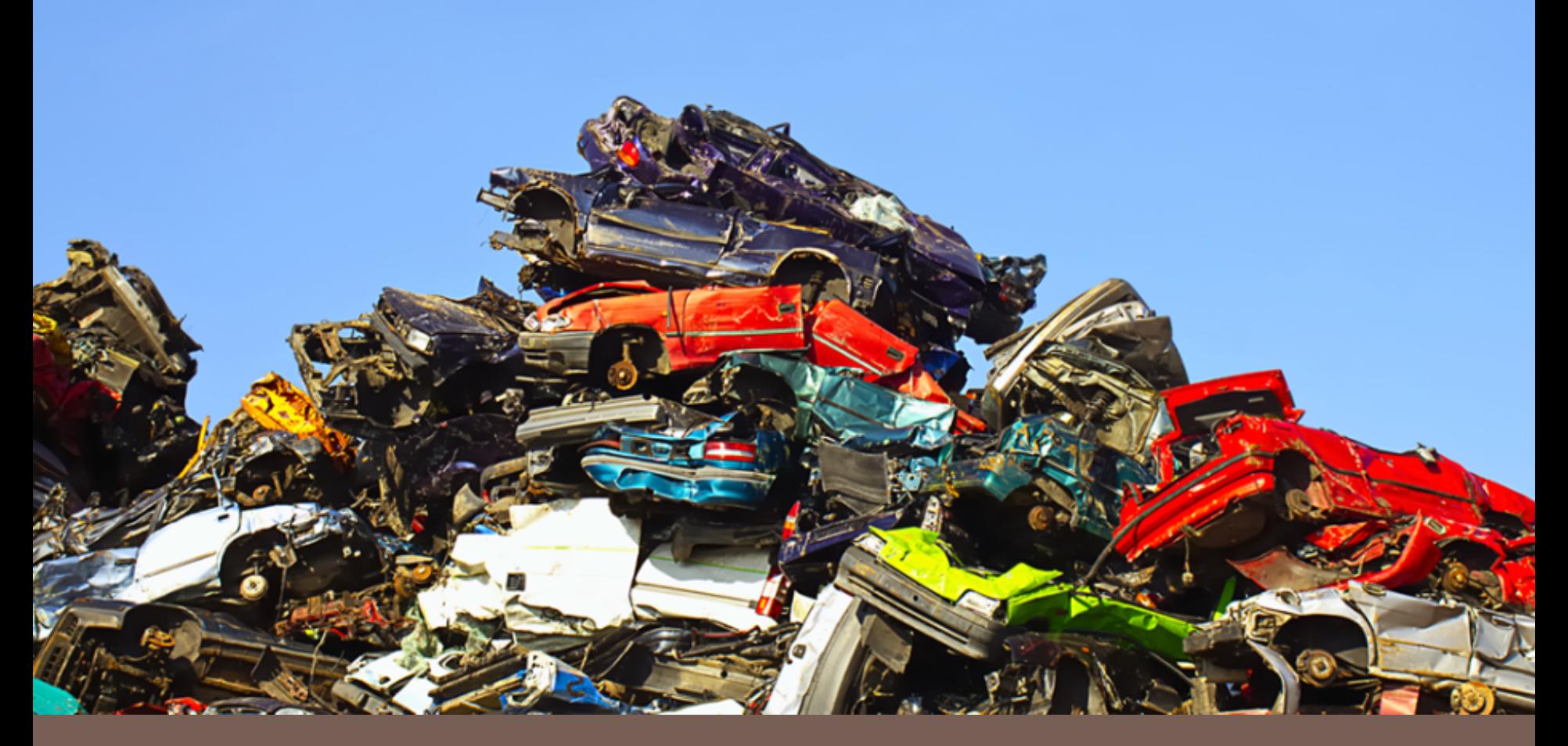

# HEAPS & PRIORITY QUEUES

Lecture 16 CS2110 Spring 2018

## Announcements

- **2**
- □ A4 due TOMORROW. Late deadline is Sunday.
- $\Box$  A5 released. Due next Thursday.
- **□** Deadline for Prelim 1 regrade requests is tomorrow.
- $\Box$  Remember to complete your TA evaluations by tonight.

## Abstract vs concrete data structures

¨ Abstract data structures are **interfaces**

¤ they specify only **interface** (method names and specs) **□** not **implementation** (method bodies, fields, ...)

□ Concrete data structures are **classes**. Abstract data structures can have multiple possible implementations by different concrete data structures.

# Concrete data structures

- □ Array
- □ LinkedList (singley-linked, doubly-linked)
- □ Trees (binary, general, red-black)

## Abstract data structures

- **5**
- □ interface List defines an "abstract data type".
- □ It has methods: add, get, remove, ...
- □ Various **classes** ("concrete data types") implement List:

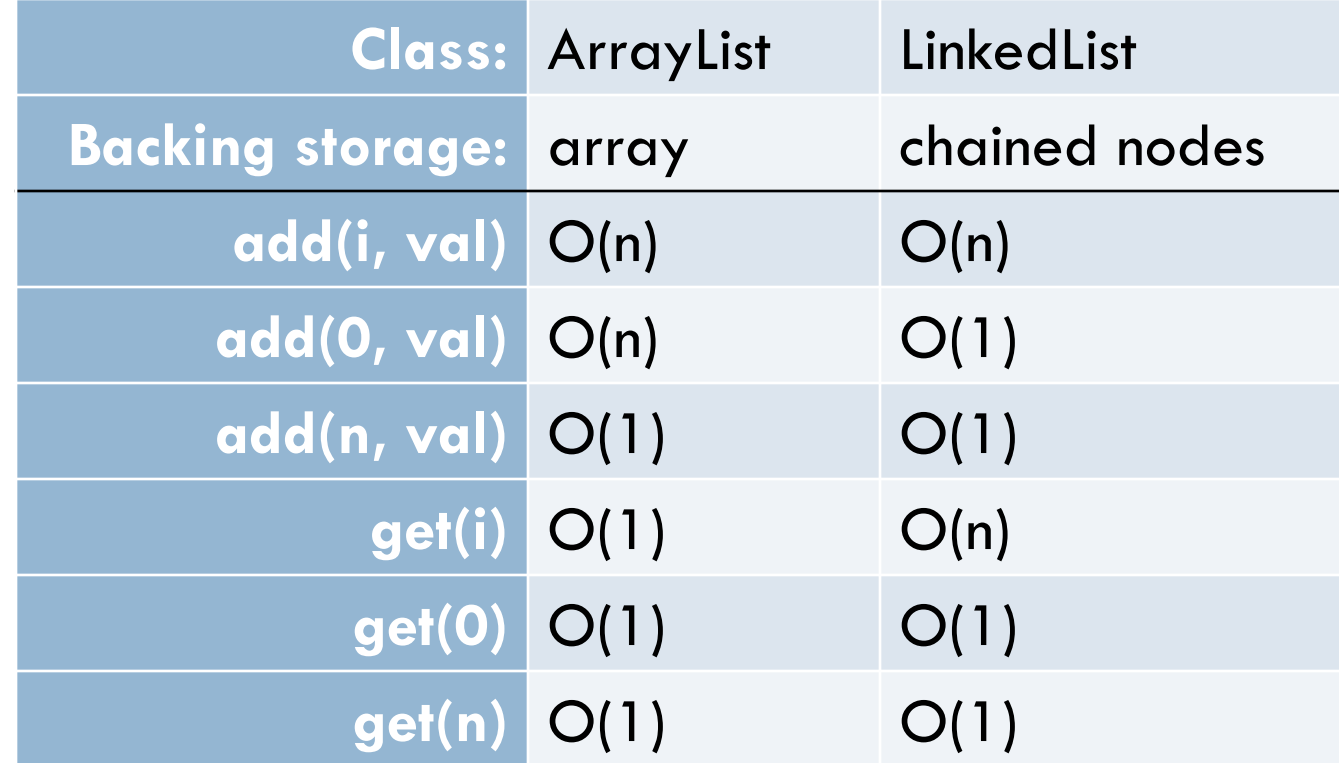

# Abstract data structures

- □ List (ArrayList, LinkedList)
- □ Set (HashSet, TreeSet)
- □ Map (HashMap, TreeMap)
- □ Stack **Queue** Both stack and queue efficiently implementable using a singly linked list with head and tail

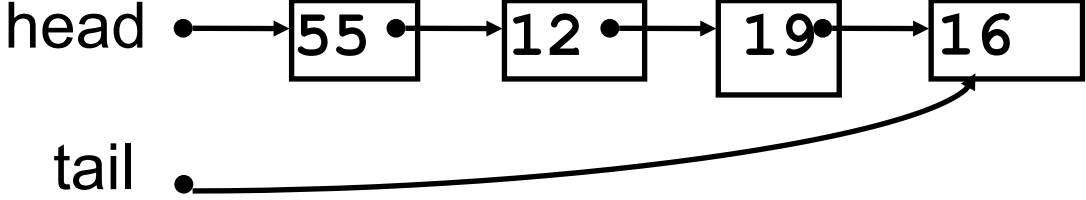

#### **PriorityQueue**

### Priority Queue

- **7**
- Data structure in which data items are **Comparable**
- Elements have a priority order (smaller elements---determined by **compareTo()**---have higher priority)
- **remove()** return the element with the highest priority
- break ties arbitrarily

### Many uses of priority queues

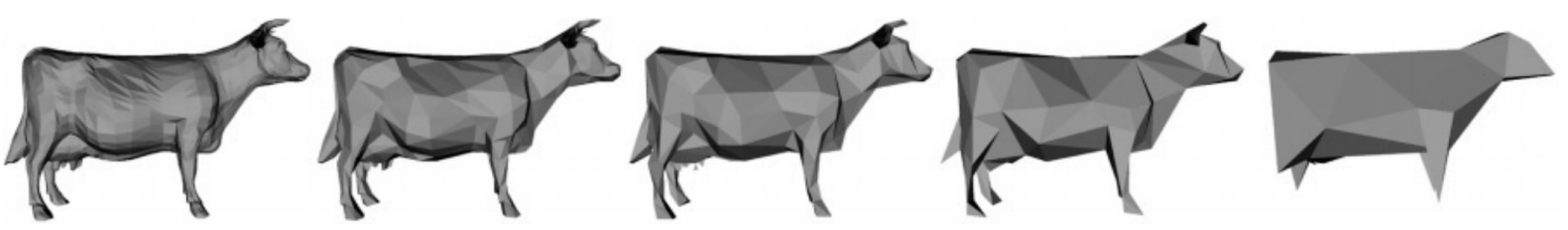

Surface simplification [Garland and Heckbert 1997]

- Event-driven simulation: customers in a line
- Collision detection: "next time of contact" for colliding bodies
- ¨ Graph searching: Dijkstra's algorithm, Prim's algorithm
- AI Path Planning: A\* search
- Statistics: maintain largest M values in a sequence
- Operating systems: load balancing, interrupt handling
- Discrete optimization: bin packing, scheduling
- College: prioritizing assignments for multiple classes.

### **java.util.PriorityQueue<E>**

}

```
interface PriorityQueue<E> { 
 boolean add(E e) {...} //insert e. 
 E poll() {...} //remove/return min elem. 
 E peek() {...} //return min elem. 
void clear() {...} //remove all elems.
 boolean contains(E e)
 boolean remove(E e)
 int size() {...}
 Iterator<E> iterator()
```
### Priority queues as lists

- Maintain as a list
- $-$  **add ()** put new element at front  $O(1)$
- $-poll()$  must search the list  $-Q(n)$
- $-peek()$  must search the list  $-Q(n)$
- Maintain as an ordered list
- $-\text{add}$  () must search the list  $O(n)$
- $-poll()$  min element at front  $O(1)$
- **peek()** O(1)
- Maintain as red-black tree
- **add()** must search the tree & rebalance O(log n)
- **poll()** must search the tree & rebalance O(log n)
- **peek()** O(log n)

#### **Can we do better?**

### Heaps

- A *heap* is a binary tree that satisfies two properties
	- 1) Completeness. Every level of the tree (except last) is completely filled.
	- 2) Heap Order Invariant. Every element in the tree is <= its parent

Do not confuse with heap memory, where a process dynamically allocates space–different usage of the word heap.

# Completeness Property

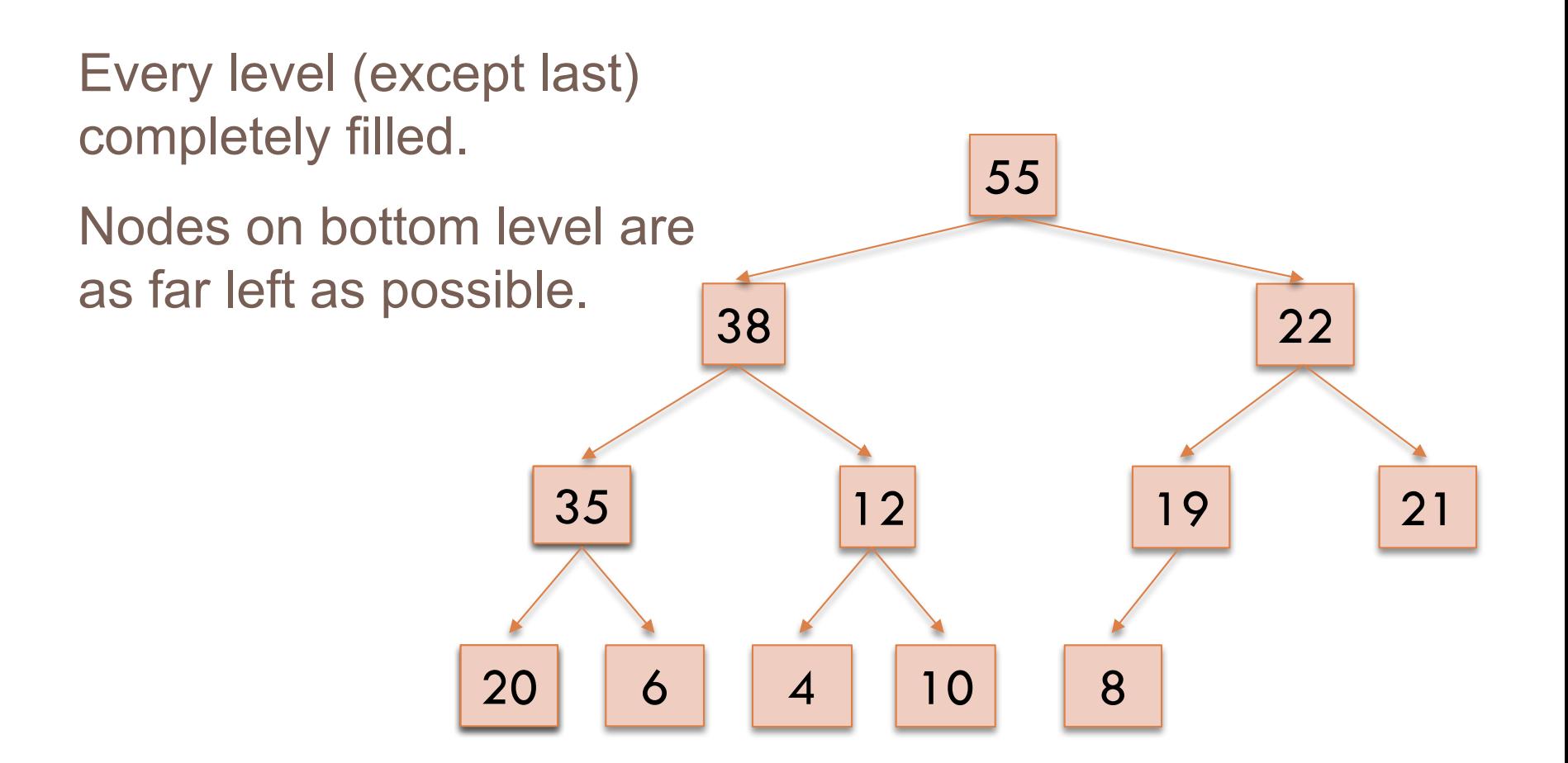

# **13** Completeness Property

Not a heap because:

- missing a node on level 2
- bottom level nodes are not as far left as possible

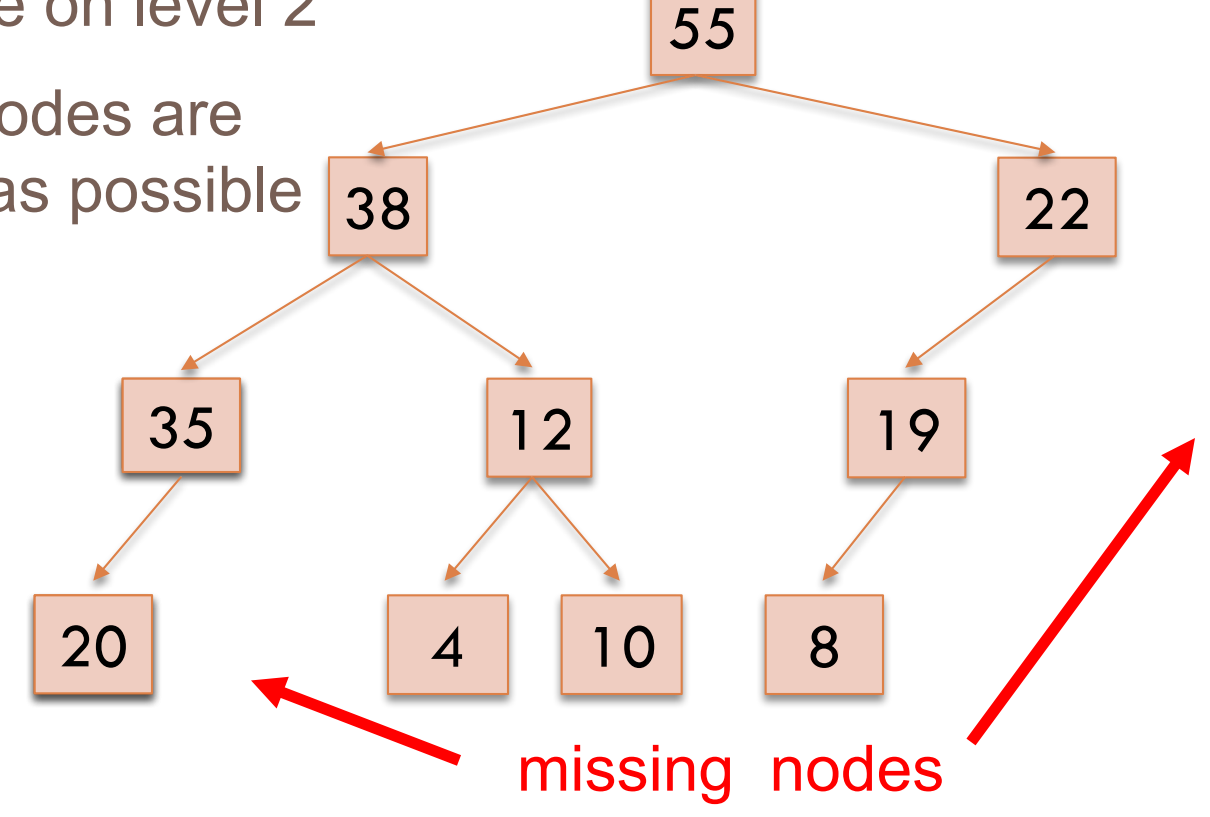

# Order Property

**14**

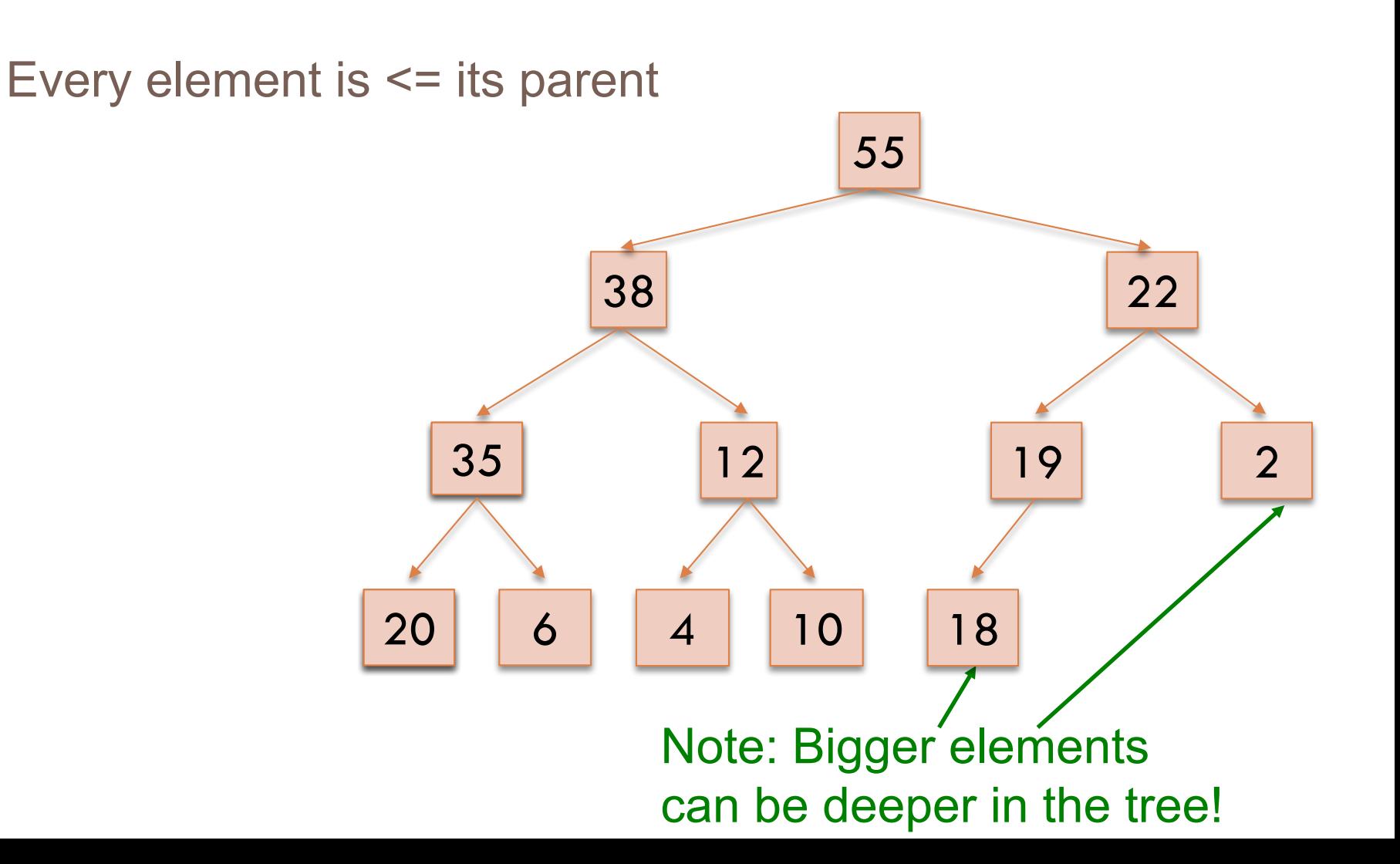

# Heap Quiz

#### Which of the following are valid heaps?

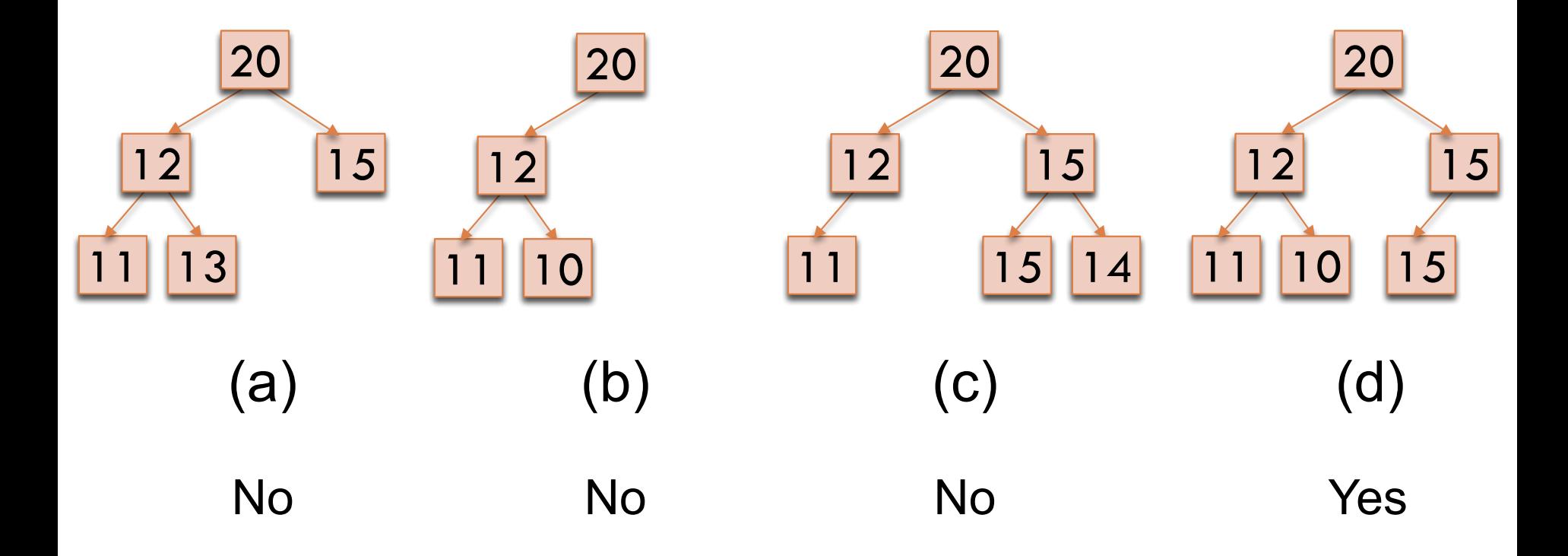

## Heaps

- A *heap* is a binary tree that satisfies two properties
	- 1) Completeness. Every level of the tree (except last) is completely filled. All holes in last level are all the way to the right.
	- 2) Heap Order Invariant. Every element in the tree is <= its parent
- A heap implements three key methods:
	- 1) add(e): adds a new element to the heap
	- 2) poll(): deletes the max element and returns it
	- 3) peek(): returns the max element

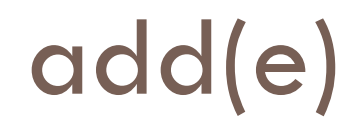

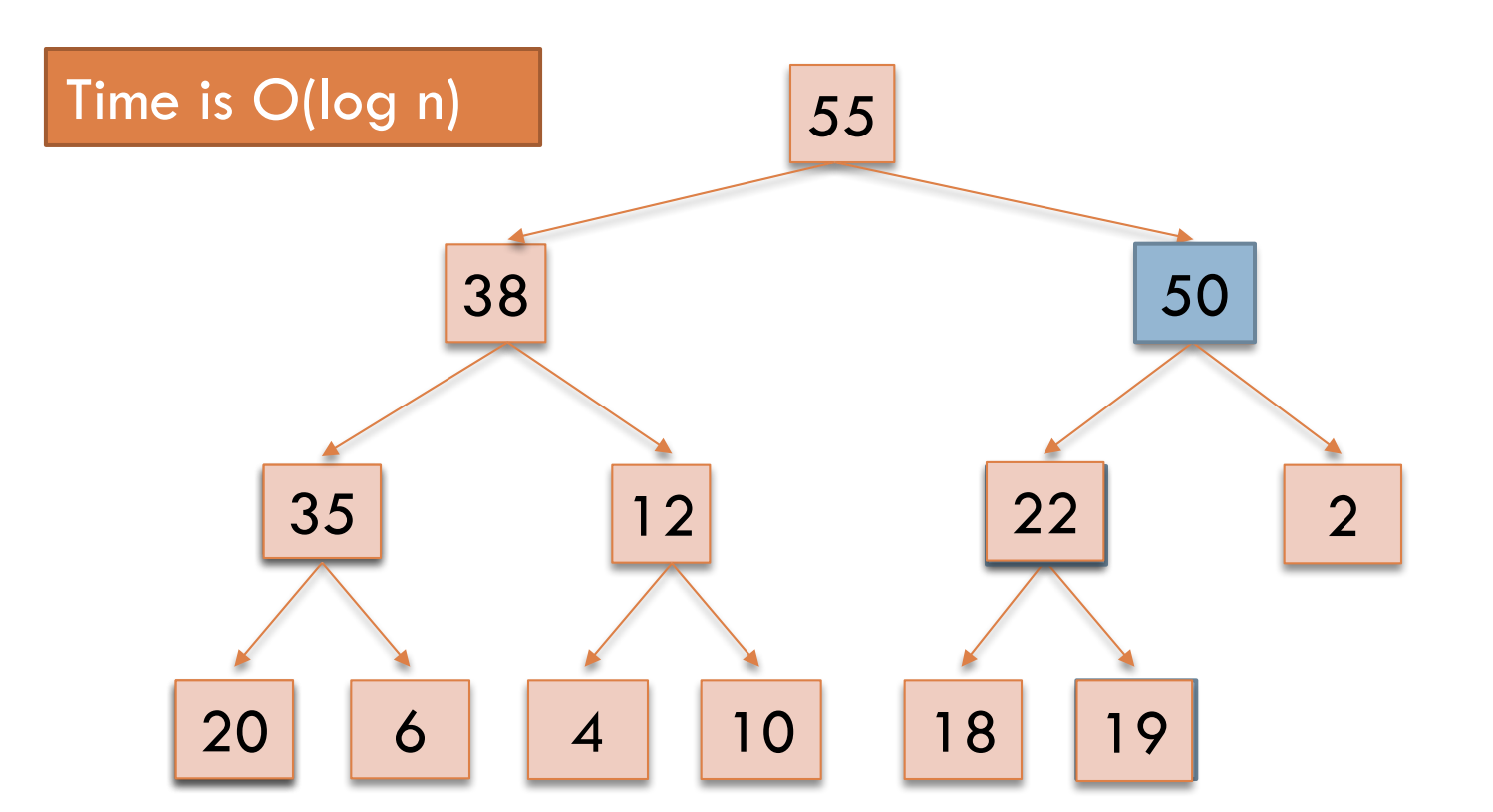

1. Put in the new element in a new node (leftmost empty leaf) 2. Bubble new element up while greater than parent

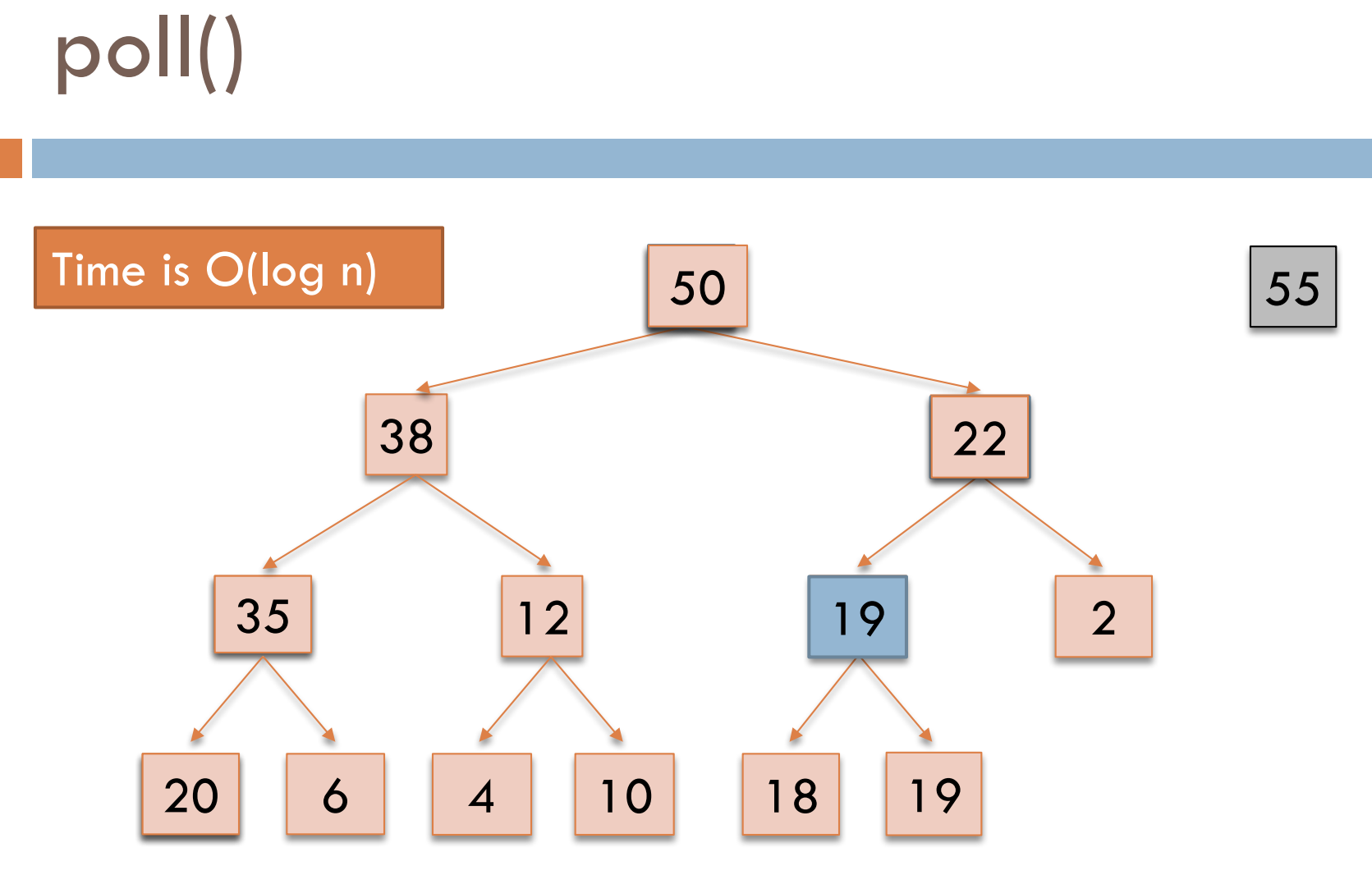

- 1. Save root element in a local variable
- 2. Assign last value to root, delete last node.
- 3. While less than a child, switch with bigger child (bubble down)

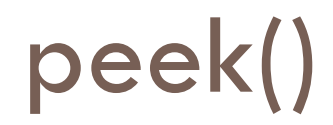

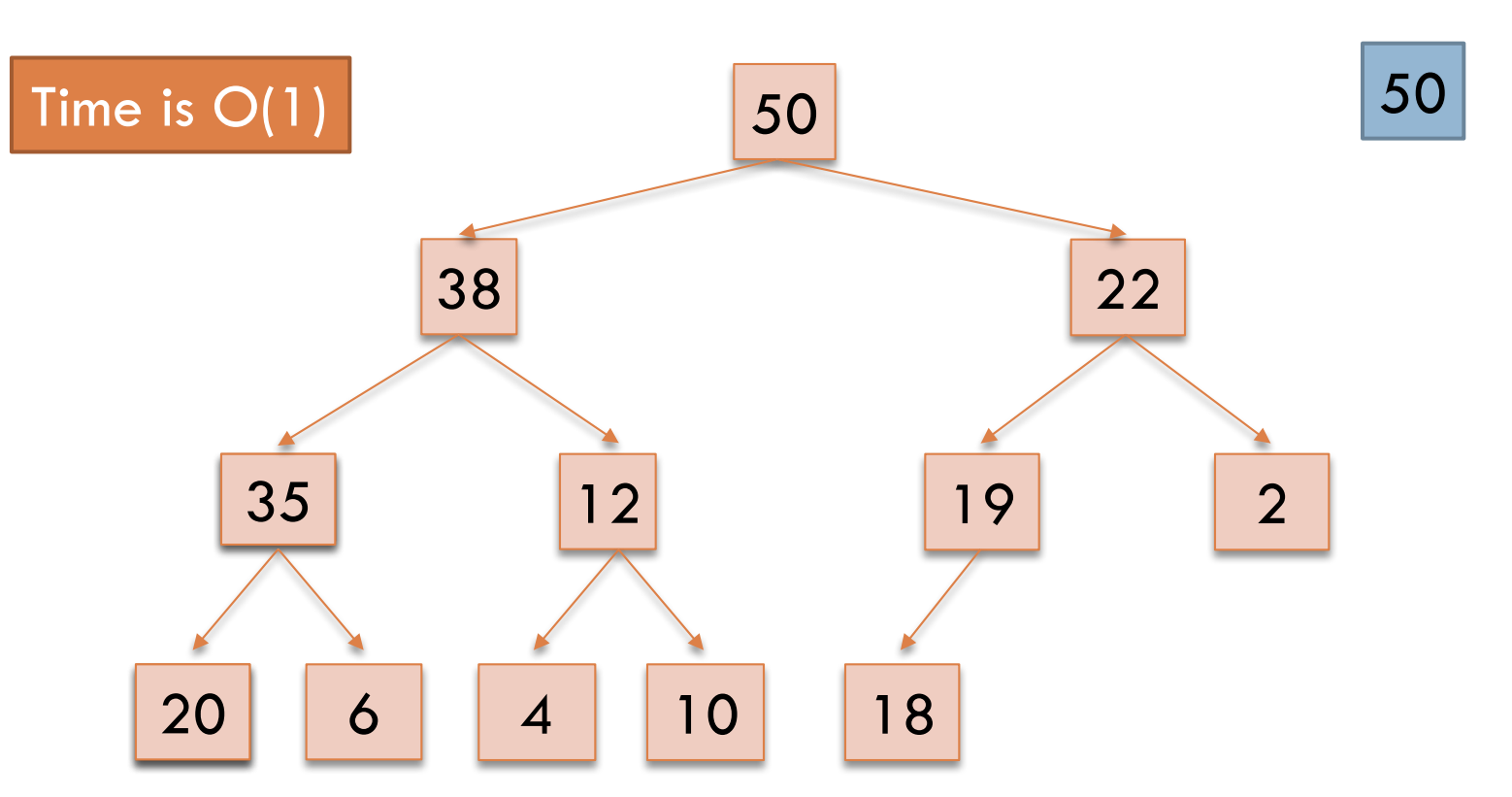

1. Return root value

# Implementing Heaps

}

# public class HeapNode<E> { private E value; private HeapNode left; private HeapNode right;

...

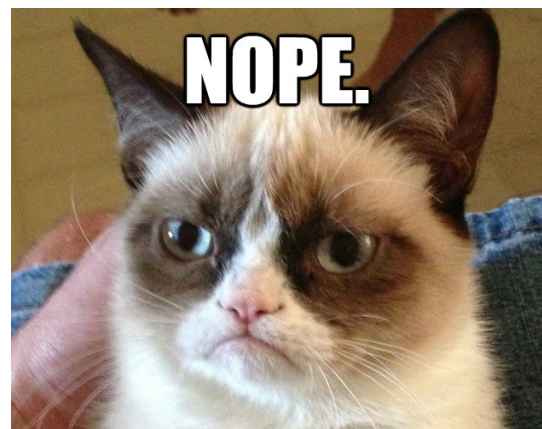

# Implementing Heaps

}

# public class Heap<E> { private E[] heap;

...

# Numbering the nodes

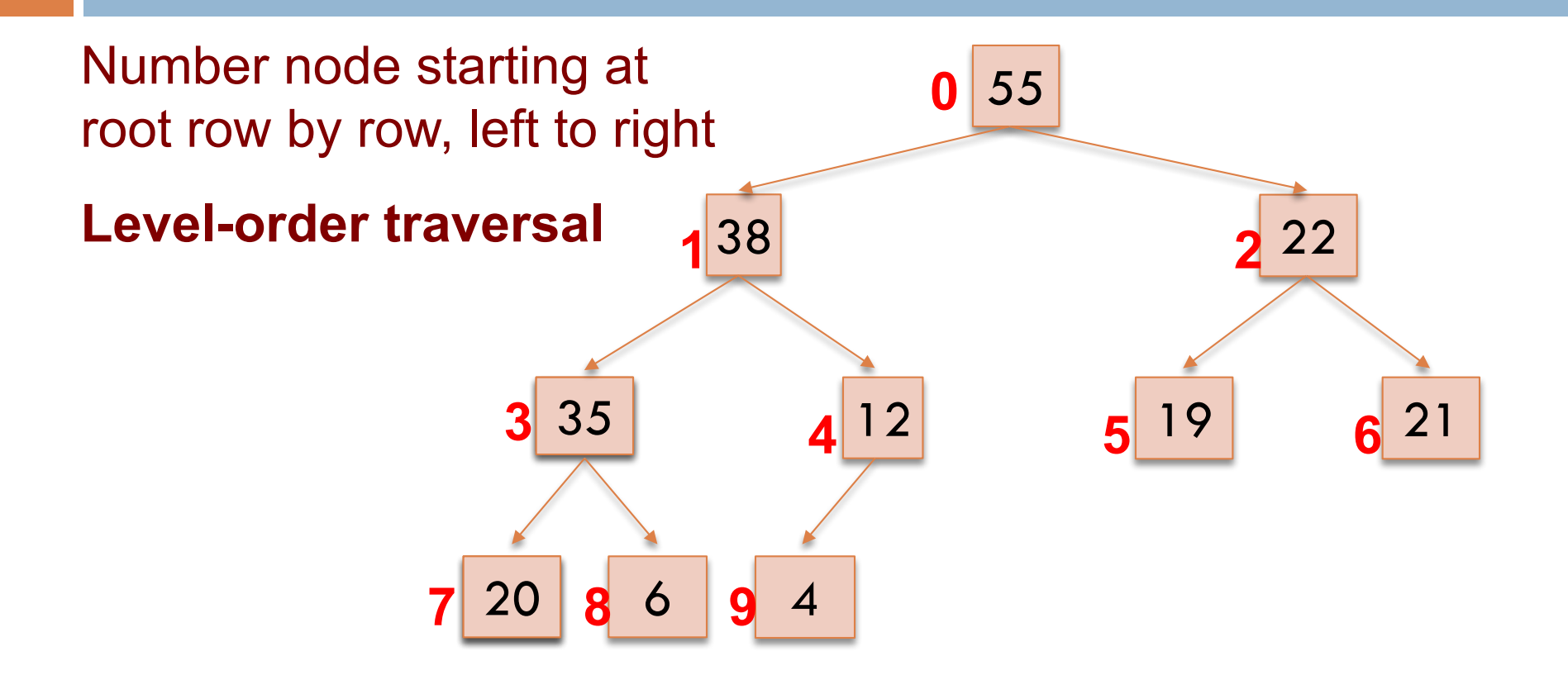

Children of node **k** are nodes **2k+1** and **2k+2** Parent of node **k** is node **(k-1)/2** 

# Storing a heap in an array

- Store node number i in index i of array b
- Children of b[k] are b[2k +1] and  $b[2k + 2]$
- Parent of  $b[k]$  is  $b[(k-1)/2]$

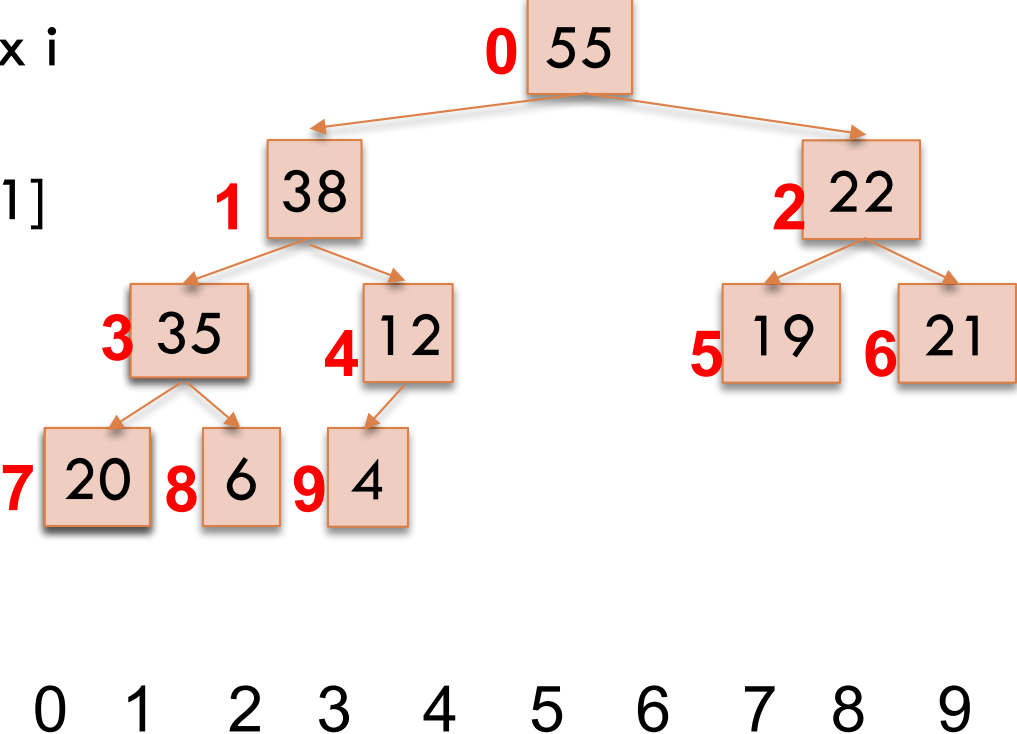

55 38 22 35 12 19 21 20 6 4

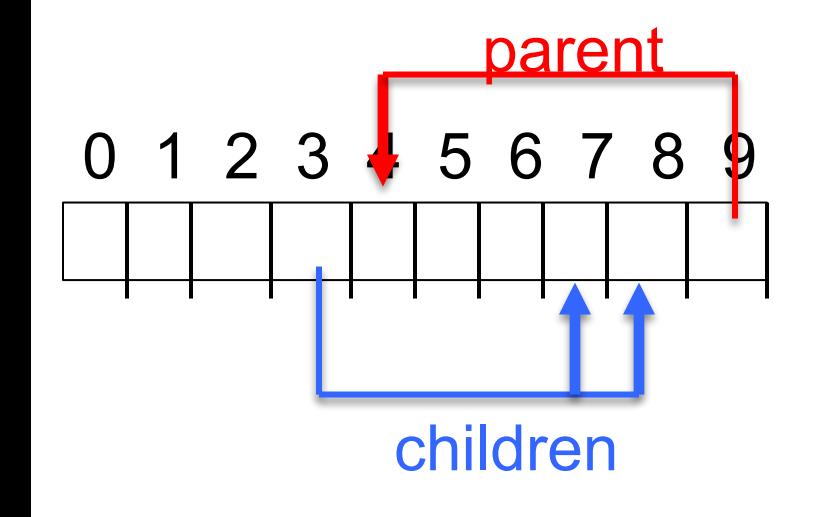

### **add() --assuming there is space**

**24**

```
/** An instance of a heap */
class Heap<E> {
 E[] b= new E[50]; // heap is b[0..n-1]int n= 0; // heap invariant is true
 /*** Add e to the heap */public void add(E e) {
   b[n]= e;n = n + 1;bubbleUp(n - 1); // given on next slide
  }
}
```
### **add(). Remember, heap is in b[0..n-1]**

**25**

```
class Heap<E> {
 /** Bubble element #k up to its position.
    * Pre: heap inv holds except maybe for k */
 private void bubbleUp(int k) {
   // inv: p is parent of k and every elmnt
   // except perhaps k is <= its parent
    while (k > 0 && b[k].compareTo(b[p]) > 0) {
   }
}
    int p= (k-1)/2;
       swap(b[k], b[p]);
       k = p;p= (k-1)/2;
```
### **poll(). Remember, heap is in b[0..n-1]**

}

```
/** Remove and return the largest element 
 * (return null if list is empty) */
public E poll() {
    if (n == 0) return null;
   E v = b[0]; // largest value at root.
   b[0] = b[n]; // element to root
   n = n - 1; // move last
    bubbleDown(0);
    return v;
```
### **poll()**

}

#### /\*\* Tree has n node.

- \* Return index of bigger child of node k  $(2k+2 \text{ if } k \geq n)$  \*/
- public int biggerChild(int k, int n) { int  $c = 2*k + 2$ ; // k's right child if  $(c \ge n | b[c-1] > b[c])$  $c = c - 1;$

return c;

### **poll()**

```
Bubble root down to its heap position.
    Pre: b[0..n-1] is a heap except maybe b[0] */
private void bubbleDown() {
   // inv: b[0..n-1] is a heap except maybe b[k] AND
   // b[c] is b[k]'s biggest child
   while ( \mathtt{c} < n && \mathtt{b}[\mathtt{k}] <)\mathtt{b}[\mathtt{c}]} 
}
   int k=0;int c= biggerChild(k, n); 
       swap(b[k], b[c]);
       k = c;c= biggerChild(k, n);
```
### **peek(). Remember, heap is in b[0..n-1]**

}

```
/** Return the largest element 
 * (return null if list is empty) */
public E peek() {
    if (n == 0) return null;
   return b[0]; // largest value at root.
```
# Quiz 2: Let's try it!

## Here's a heap, stored in an array: [9 5 2 1 2 2]

What is the state of the array after execution of add(6)? Assume the existing array is large enough to store the additional element.

> A. [9 5 2 1 2 2 6] B. [9 5 6 1 2 2 2] C. [9 6 5 1 2 2 2] D. [9 6 5 2 1 2 2]

# Quiz 2: Let's try it!

9  $\begin{array}{c|c|c|c|c} 5 & 2 & 6 \end{array}$  $1$  4 2 5 2 **0 1 2 3 4 5** Here's a heap, stored in an array:  $[9 5 2 1 2 2] \Rightarrow [9 5 6 1 2 2 2]$ Write the array after execution of add(6)  $6 \mid 2$ 6

### **HeapSort**

1. Make b[0..n-1] into a max-heap (in place)

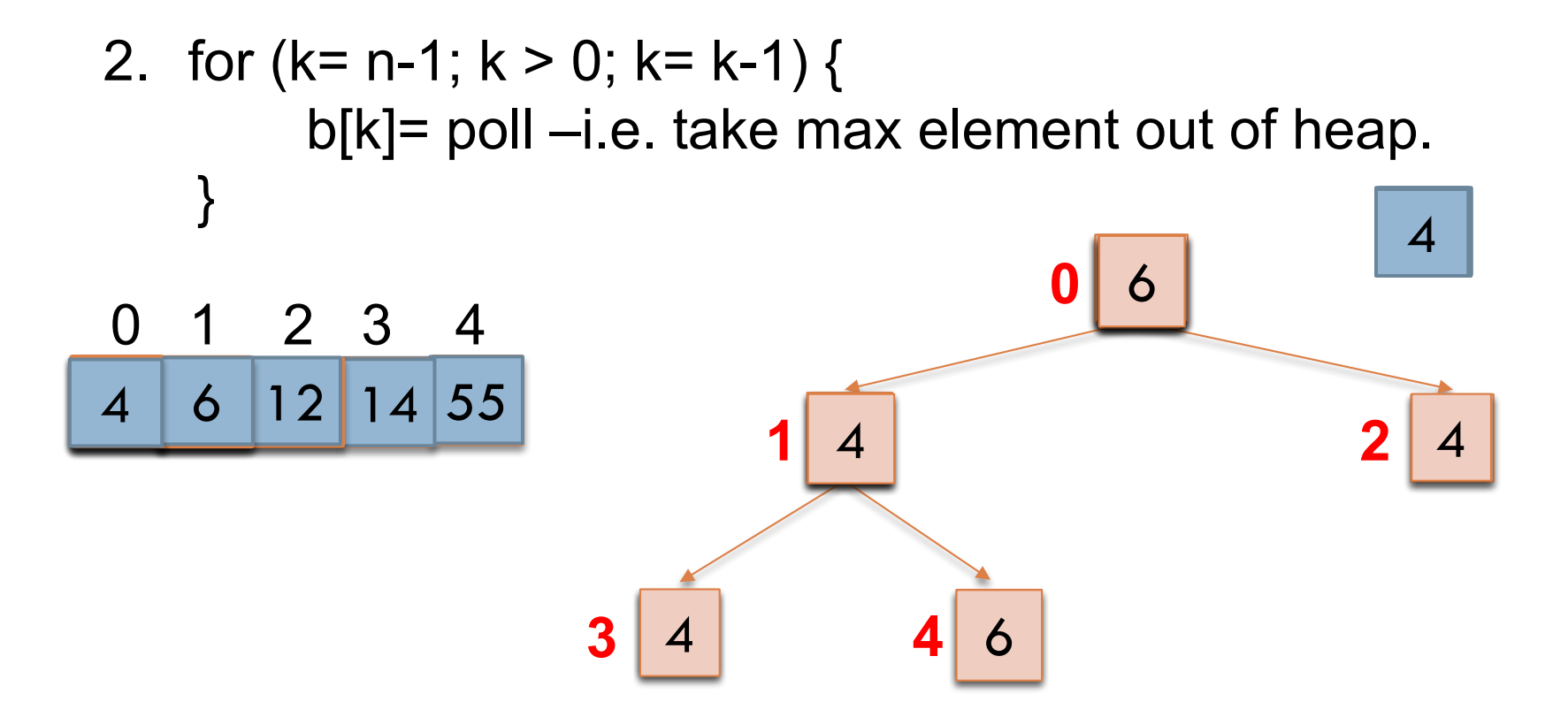

### Priority queues as heaps

- A *heap* is can be used to implement priority queues
	- Note: need a min-heap instead of a max-heap
- Gives better complexity than either ordered or unordered list implementation:
	- **add():** O(log n) (n is the size of the heap)
	- **poll():** O(log n)

– **peek():** O(1)

### **java.util.PriorityQueue<E>**

**34**

interface PriorityQueue<E> { **TIME**  $boolean$   $add(E e) {...}$  //insert e. **log** void **clear**() {...} //remove all elems. E peek() {...} //return min elem. constant E poll() {...} //remove/return min elem. log **boolean contains**(E e) and a linear **boolean remove**(E e) and a linear int **size**() {...} constant Iterator<E> **iterator**() IF implemented with a heap!

### What if the priority is independent from the value?

Separate priority from value and do this: add(e, p);  $\frac{1}{2}$  add element e with priority p (a double) THIS IS EASY! Be able to change priority change(e, p); //change priority of e to p THIS IS HARD!

Big question: How do we find e in the heap? Searching heap takes time proportional to its size! No good! Once found, change priority and bubble up or down. OKAY

Assignment A5: implement this heap! Use a second data structure to make change-priority expected log n time